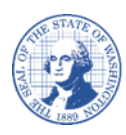

# **ਵਿਕਰੇਤਾ/ਭੁਗਤਾਨਕਰਤਾ ਰਵਿਸਟ੍ਰੇਸ਼ਨ ਫਾਰਮ**

## **ਵਿਕਰੇਤਾ/ਭੁਗਤਾਨਕਰਤਾ ਤਬਦੀਲੀ ਫਾਰਮ ਨ ੂੰ ਭਰਨ ਲਈ ਵਦਸ਼ਾ-ਵਨਰਦੇਸ਼**

### **ਰਵਿਸਟ੍ਰੇਸ਼ਨ ਫਾਰਮ ਨ ੂੰ ਹੇਠ ਵਲਖੇਕੂੰ ਮ ਕਰਨ ਲਈ ਿਰਵਤਆ ਿਾਣਾ ਚਾਹੀਦਾ ਹੈ:**

- ਇੱਕ ਨਵੇਂ Washington ਰਾਜ ਵਿਆਪੀ ਵਿਕਰੇਤਾ ਨੰਬਰ ਲਈ ਰਜਿਸਟਰ ਕਰੋ।
- ਨਵਾਂ ਕਨੂੰਨੀ ਨਾਮ (ਉਦਾਹਰਨ ਲਈ: ਆਖਰੀ ਨਾਮ ਦੀ ਤਬਦੀਲੀ, ਕੰਪਨੀ ਦੇ ਨਾਮ ਵਿੱਚ ਤਬਦੀਲੀ)।
- ਨਵਾਂ ਕਰਦਾਤਾ ਪਛਾਣ ਨੰਬਰ।

**ਨੋਟ:** ਜੇਕਰ ਟਾਈਪ ਕਰਨ ਦੀ ਬਜਾਏ ਲਿਖ ਰਹੇ ਹੋ, ਤਾਂ ਕਿਰਪਾ ਕਰਕੇ ਸਿਰਫ਼ ਨੀਲੀ ਜਾਂ ਕਾਲੀ ਸਿਆਹੀ ਵਿੱਚ ਸਪੱਸ਼ਟ ਰੂਪ ਵਿੱਚ ਪ੍ਰਿੰਟ ਕਰੋ। ਜੇਕਰ ਫਾਰਮਾਂ ਤੇ ਚਿੱਟੀ ਸਿਆਹੀ ਦੀ ਵਰਤੋਂ ਕੀਤੀ ਗਈ ਹੈ, ਕੱਟਿਆ ਗਿਆ ਹੈ, ਜਾਂ ਉੱਪਰ ਲਿਖਿਆ ਗਿਆ ਹੈ, ਤਾਂ ਫਾਰਮ ਸਵੀਕਾਰ ਨਹੀਂ ਕੀਤੇ ਜਾਣਗੇ। ਜੇਕਰ ਤੁਸੀਂ ਇੱਕ ਵਿਦੇਸ਼ੀ ਸੰਸਥਾ ਹੋ, ਤਾਂ ਕਿਰਪਾ ਕਰਕੇ ਇੱਕ IRS (Internal Revenue Service, ਅੰਦਰੂਨੀ ਮਾਲੀਆ ਸੇਵਾ) ਫਾਰਮ W-8 ਸਬਮਿਟ ਕਰੋ। ਤੁਸੀਂ ਇਹ ਫਾਰਮ IRS ਦੀ ਵੈੱਬਸਾਈਟ ਤੇ ਲੱਭ ਸਕਦੇ ਹੋ। Washington ਸੂਬੇ ਨਾਲ ਰਜਿਸਟਰ ਕਰਨ ਲਈ ਤੁਹਾਡੇ ਕੋਲ ਇੱਕ US (United States, ਸੰਯੁਕਤ ਰਾਜ) TIN (Taxpayer Identification Number, ਕਰਦਾਤਾ ਪਛਾਣ ਨੰਬਰ) ਹੋਣਾ ਚਾਹੀਦਾ ਹੈ।

#### **ਭਾਗ ਏ –ਸੂੰ ਪਰਕ ਿਾਣਕਾਰੀ:**

- ਡਾਕ ਰਾਹੀਂ ਭੇਜਣ ਦਾ ਪਤਾ ਕਿਰਪਾ ਕਰਕੇ ਉਸ ਪਤੇ ਨੂੰ ਦਰਸ਼ਾਉ ਜੋ ਤੁਸੀਂ ਭੇਜਣਾ ਅਤੇ/ਜਾਂ ਪੱਤਰ-ਵਿਹਾਰ ਪ੍ਰਾਪਤ ਕਰਨਾ ਚਾਹੁੰਦੇ ਹੋ।
- ਸੰਪਰਕ ਨਾਮ ਤੁਹਾਡੀ ਰਜਿਸਟ੍ਰੇਸ਼ਨ ਵਿੱਚ ਡਾਇਰੈਕਟ ਡਿਪੈਜ਼ਿਟ ਸਮੇਤ ਭਵਿੱਖ ਵਿੱਚ ਕਿਸੇ ਵੀ ਬਦਲਾਅ ਨੂੰ ਮਨਜ਼ੂਰੀ ਦੇਣ ਲਈ ਇੱਥੇ ਨਾਮ ਵਾਲੇ ਵਿਅਕਤੀ ਨਾਲ ਸੰਪਰਕ ਕੀਤਾ ਜਾਵੇਗਾ। (ਜੇਕਰ ਤੁਸੀਂ ਇੱਕ ਵਪਾਰ ਹੋ, ਤਾਂ ਇੱਕ ਸੰਪਰਕ ਵਿਅਕਤੀ ਦਾ ਨਾਮ ਪ੍ਰਦਾਨ ਕੀਤਾ ਜਾਣਾ ਚਾਹੀਦਾ ਹੈ।
- ਟੈਲੀਫ਼ੋਨ ਨੰ ਬਰ ਅਵਿਕਾਰਤ ਸੰ ਪਰਕ ਵਵਅਕਤੀ ਦਾ ਟੈਲੀਫ਼ੋਨ ਨੰ ਬਰ।
- eਈਮੇਲ ਪਤਾ ਪ੍ਰਦਾਨ ਕੀਤੇ ਗਏ ਈਮੇਲ ਪਤੇ ਦੀ ਵਰਤੋਂ ਪ੍ਰਾਇਮਰੀ ਸੰਪਰਕ ਵਿਧੀ ਦੇ ਤੌਰ ਤੇ ਕੀਤੀ ਜਾਵੇਗੀ (ਤੁਹਾਨੂੰ ਤੁਹਾਡੇ ਰਾਜ ਵਿਆਪੀ ਵਿਕਰੇਤਾ ਨੰਬਰ ਨਾਲ ਈਮੇਲ ਰਾਹੀਂ ਸੰਪਰਕ ਕੀਤਾ ਜਾਵੇਗਾ)।

#### **ਭਾਗ ਬੀ – ਰਵਿਸਟ੍ਰੇਸ਼ਨ (W-9):**

- ਸੈਕਸ਼ਨ 4 ਨ ੰ ਛੱ ਡ ਕੇਸਾਰੇਨੰ ਬਰ ਵਾਲੇਸੈਕਸ਼ਨ ਲੋੜੀਂਦੇਹਨ।
- ਜੇਕਰ ਤੁਸੀਂ ਇੱਕ ਮੈਡੀਕਲ ਜਾਂ ਕਾਨੂੰਨੀ/ਅਟਾਰਨੀ ਇਕਾਈ ਹੋ ਅਤੇ IRS ਇੱਕ ਕਾਰਪੋਰੇਸ਼ਨ ਜਾਂ ਭਾਈਵਾਲੀ ਕੋਲ ਫ਼ਾਈਲ ਕਰਦੇ ਹੋ, ਤਾਂ ਕਿਰਪਾ ਕਰਕੇ ਬਕਸੇ 4 ਵਿੱਚ ਆਪਣੀ ਇਕਾਈ ਦੀ ਕਿਸਮ ਦੱਸੋ।
- -ਤੁਹਾਨੂੰ ਆਪਣਾ SSN (Social Security Number, ਸਮਾਜਕ ਸੁਰੱਖਿਆ ਨੰਬਰ) ਜਾਂ EIN (Employee Identification Number, ਕਰਮਚਾਰੀ ਪਛਾਣ ਨੰਬਰ) ਪ੍ਰਦਾਨ ਕਰਨਾ ਚਾਹੀਦਾ ਹੈ। ਦੋਵਾਂ ਨੂੰ ਪ੍ਰਦਾਨ ਨਾ ਕਰੋ।

#### **ਡਾਇਰੈਕਟ੍ ਵਡਪੌਵ਼ਿਟ੍ ਬੈਂਵਕੂੰ ਗ:**

ਡਾਇਰੈਕਟ ਡਿਪੌਜ਼ਿਟ ਸੈੱਟ ਅਪ ਕਰਨ ਲਈ, ਡਾਇਰੈਕਟ ਡਿਪੌਜ਼ਿਟ ਅਧਿਕਾਰਤ ਫਾਰਮ ਭਰੋ ਅਤੇ ਸਬਮਿਟ ਕਰੋ।

#### **ਬਦਲਾਅ ਅਤੇਿਾਧ ਸਥਾਨਾਂ ਨ ੂੰ ਸ਼ਾਮਲ ਕਰਨਾ:**

ਮੌਜੂਦਾ ਰਜਿਸਟ੍ਰੇਸ਼ਨ ਵਿੱਚ ਬਦਲਾਅ ਕਰਨ ਲਈ ਜਾਂ ਮੌਜੂਦਾ ਰਜਿਸਟ੍ਰੇਸ਼ਨ ਵਿੱਚ ਸਥਾਨਾਂ ਨੂੰ ਸ਼ਾਮਲ ਕਰਨ/ਮਿਟਾਉਣ ਲਈ, ਕਿਰਪਾ ਕਰਕੇ ਇੱਕ ਬਦਲਾਅ ਫਾਰਮ ਭਰੋ ਅਤੇ ਸਬਮਿਟ ਕਰੋ।

#### **ਦਸਤਖਤ ਬਲਾਕ:**

ਕਿਰਪਾ ਕਰਕੇ ਇੱਕ ਪੈੱਨ (ਇੱਕ "ਗਿੱਲੇ ਦਸਤਖਤ") ਨਾਲ ਦਸਤਖਤ ਕਰੋ। ਇਲੈਕਟ੍ਰਾਨਿਕ, ਸੰਮਿਲਿਤ ਜਾਂ ਮੋਹਰ ਵਾਲੇ ਦਸਤਖਤ ਸਵੀਕਾਰ ਨਹੀਂ ਕੀਤੇ ਜਾਣਗੇ। ਇਸ ਫਾਰਮ ਨੂੰ ਦਸਤਖਤ ਕੀਤੇ ਜਾਣ ਤੱਕ ਵੈਧ ਨਹੀਂ ਮੰਨਿਆ ਜਾਂਦਾ ਹੈ।

#### **ਵਿਕਰੇਤਾ/ਭੁਗਤਾਨਕਰਤਾ ਡਾਇਰੈਕਟ੍ ਵਡਪੌਵ਼ਿਟ੍ ਅਵਧਕਾਰਤ ਫਾਰਮ ਸਬਵਮਟ੍ ਕਰਨਾ**

ਕਿਰਪਾ ਕਰਕੇ ਭਰੇ ਹੋਏ ਫਾਰਮ ਨੂੰ ਪ੍ਰਿੰਟ ਕਰੋ ਅਤੇ ਦਸਤਖਤ ਕਰੋ

PDF ਫਾਰਮੈਟ ਵਿੱਚ ਸਕੈਨ ਕਰੋ ਅਤੇ ਇਸ ਪਤੇ ਤੇ ਈਮੇਲ ਭੇਜੋ: <u>payeeforms@ofm.wa.gov</u>

ਇਸ ਪਤੇਤੇਫੈਕਸ ਕਰੋ: (360) 664-3363 ਜਾਂ

ਇਸ ਪਤੇਤੇਮੇਲ ਭੇਜੋ: Statewide Payee Registration, PO Box 41450, Olympia, WA 98504-1450

ਫਾਰਮ ਬਾਰੇ ਸਵਾਲਾਂ ਲਈ, ਕਿਰਪਾ ਕਰਕੇ (360) 407-8180 ਐਕਸਟੈਂਸ਼ਨ 5 ਤੇ ਭੁਗਤਾਨਕਰਤਾ ਰਜਿਸਟੇਸ਼ਨ ਯੂਨਿਟ ਨਾਲ ਸੰਪਰਕ ਕਰੋ ਜਾਂ ਕਿਸੇ ਹੋਰ ਸਵਾਲ ਲਈ, ਕਿਰਪਾ ਕਰਕੇ ਉਸ ਏਜੰਸੀ ਨਾਲ ਸੰਪਰਕ ਕਰੋ, ਜਿਸ ਤੋਂ ਤੁਸੀਂ ਭੁਗਤਾਨ ਦੀ ਉਮੀਦ ਕਰ ਰਹੇ ਹੋ।

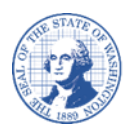

ਵਕਰਪਾ ਕਰਕੇਸਟੈਪਲ ਨਾ ਕਰੋ

### **ਵਿਕਰੇਤਾ/ਭੁਗਤਾਨਕਰਤਾ ਰਵਿਸਟ੍ਰੇਸ਼ਨ ਫਾਰਮ**

#### **ਭਾਗ ਏ - ਸੂੰ ਪਰਕ ਿੇਰਿੇ**:

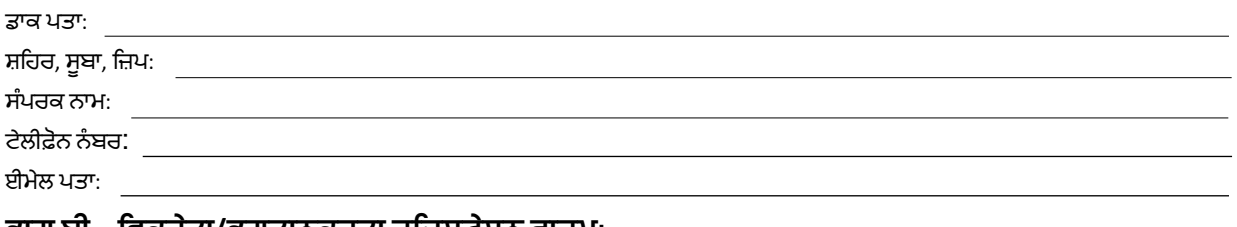

#### **ਭਾਗ ਬੀ – ਵਿਕਰੇਤਾ/ਭੁਗਤਾਨਕਰਤਾ ਰਵਿਸਟ੍ਰੇਸ਼ਨ ਫਾਰਮ: ਕਰਦਾਤਾ ਪਛਾਣ ਨੂੰ ਬਰ ਅਤੇਪਰਮਾਣੀਕਰਣ ਲਈ ਬੇਨਤੀ – ਬਦਲਾਅ ਫਾਰਮ W-9**

1. ਕਨੂੰ**ਨੀ ਨਾਮ** (ਜਿਵੇਂ ਕਿ ਤੁਹਾਡੀ ਇਨਕਮ ਟੈਕਸ ਰਿਟਰਨ ਤੇ ਦਿਖਾਇਆ ਗਿਆ ਹੈ):

**2.ਿਪਾਰਕ ਨਾਮ, ਿੇਕਰ ਉਪਰੋਕਤ ਕਨ ੂੰ ਨੀ ਨਾਮ ਤੋਂਿੱ ਖਰਾ ਹੈ**– ਉਦਾਹਰਨ ਲਈ, DBA (Doing Business As, ਵਜਸ ਨਾਮ ਦੇਰ ਪ ਵਵੱ ਚ ਵਪਾਰ ਕਰ ਰਹੇਹੋ)**:**

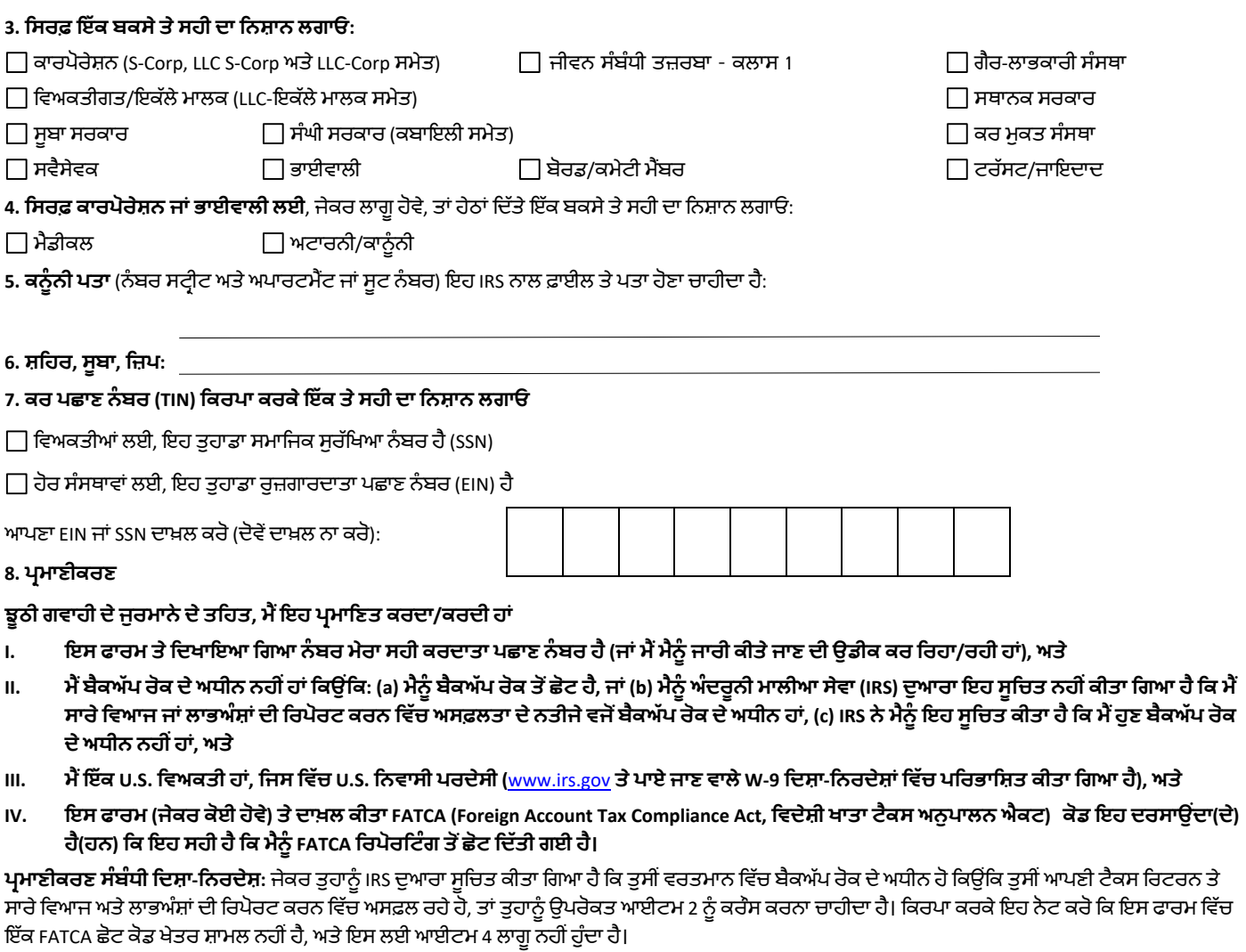

#### ਅੰਦਰੂਨੀ ਮਾਲੀਆ ਸੇਵਾ ਨੂੰ ਬੈਕਅੱਪ ਰੋਕ ਤੋਂ ਬਚਣ ਲਈ ਲੋੜੀਂਦੇ ਪ੍ਰਮਾਣੀਕਰਣਾਂ ਤੋਂ ਇਲਾਵਾ ਇਸ ਦਸਤਾਵੇਜ਼ ਦੇ ਕਿਸੇ ਵੀ ਪ੍ਰਬੰਧ ਲਈ ਤੁਹਾਡੀ ਸਹਿਮਤੀ ਦੀ ਜ਼ਰੂਰਤ ਨਹੀਂ ਹੈ।